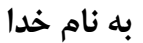

## **يادگيري آسان به انضمام ويرايشگر زنده (2018)** MATLAB

**مؤلف:** 

زهره دهقاني بيدگلي (عضو هيأت علمي دانشگاه آزاد اسلامي واحد كاشان)

l

## **يادگيري آسان MATLAB**

مؤلف: زهره دهقاني بيدگلي ناشر: انتشارات آتينگر ناشر همكار: انتشارات وينا چاپ اول، 1397 شمارگان: 500 نسخه قيمت: 220,000 ريال  $4Y\lambda - 5YY - 5Y - 7 - 6Y - 4Y$ شابك: ٧-٨-٢

ISBN: 978-622-6102-08-7

**كليه حقوق مادي و معنوي ناشي از اين كتاب براي انتشارات آتينگر محفوظ است.** 

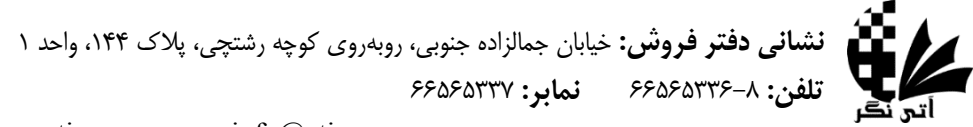

www.ati-negar.com  $*$  info@ati-negar.com

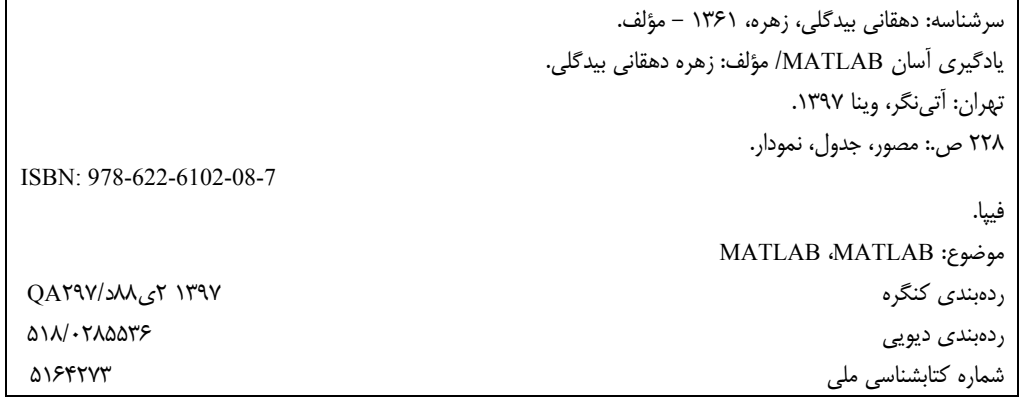

## فهرست مطالب

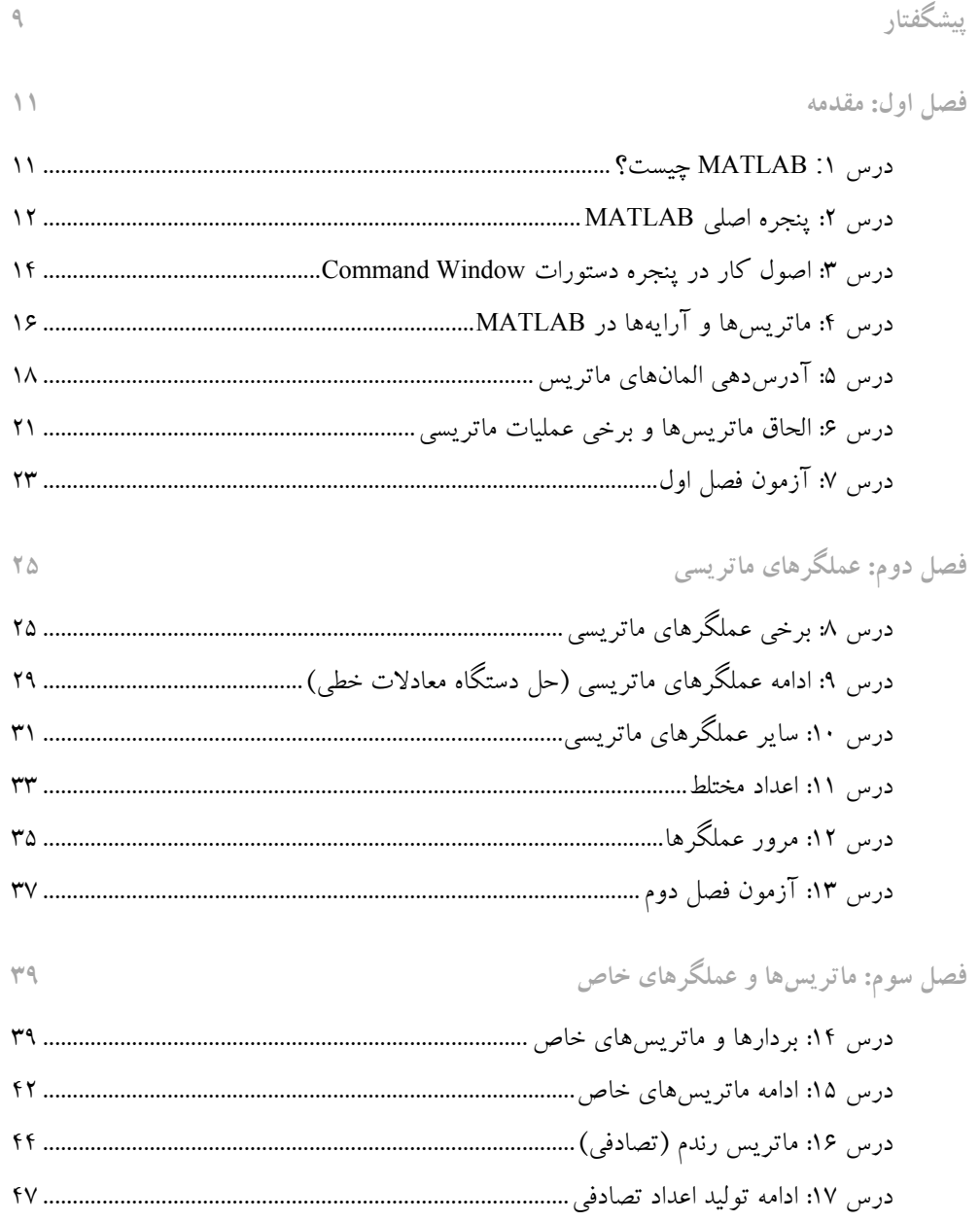

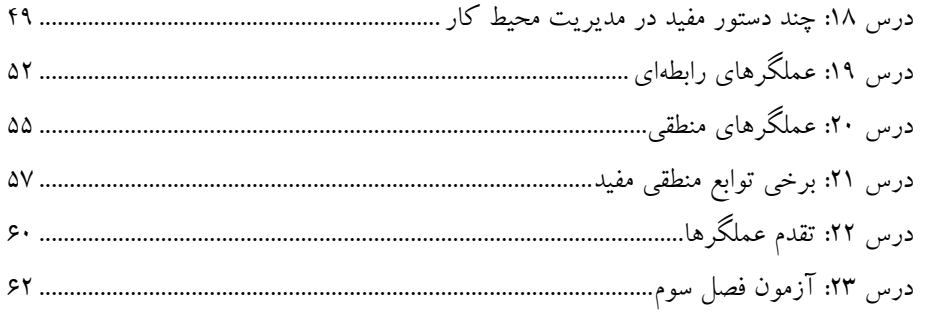

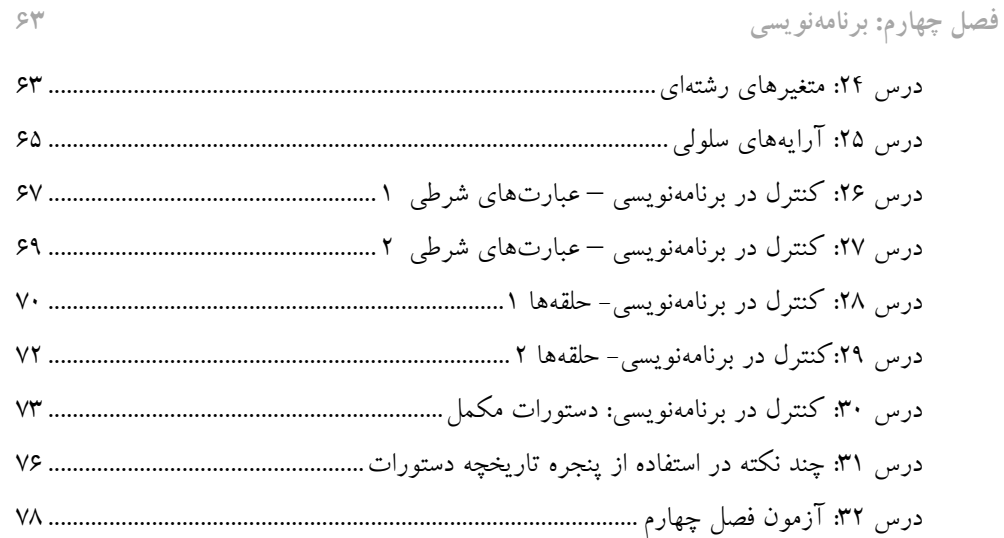

## فصل پنجم: توابع خاص

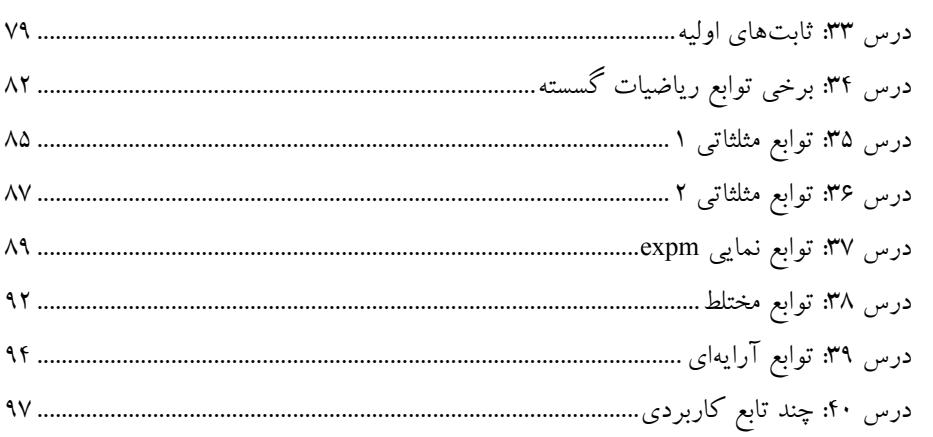

 $V<sup>q</sup>$ 

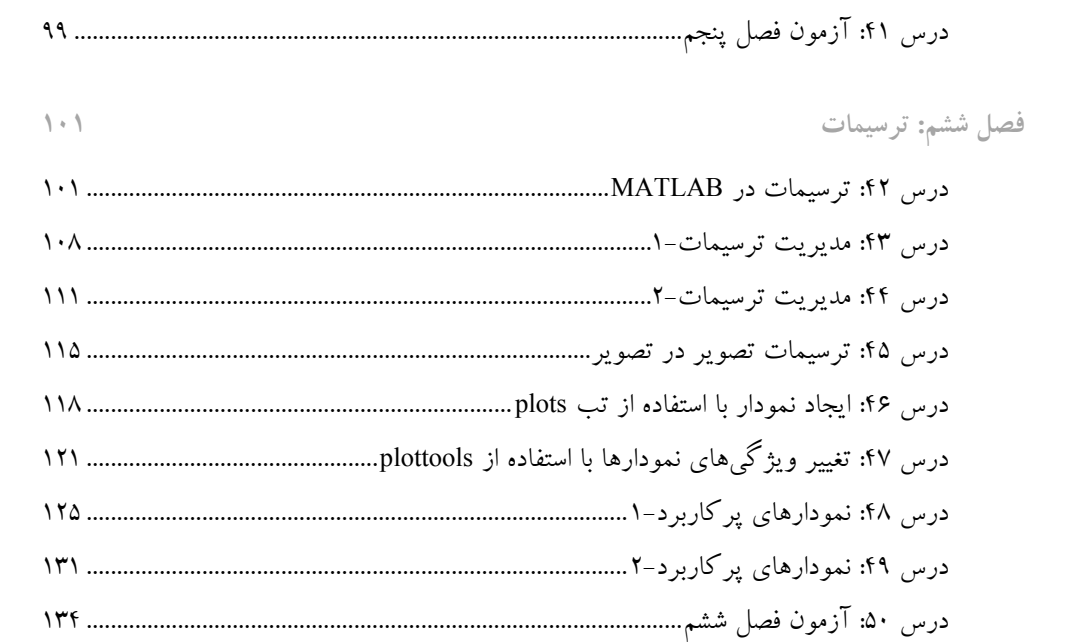

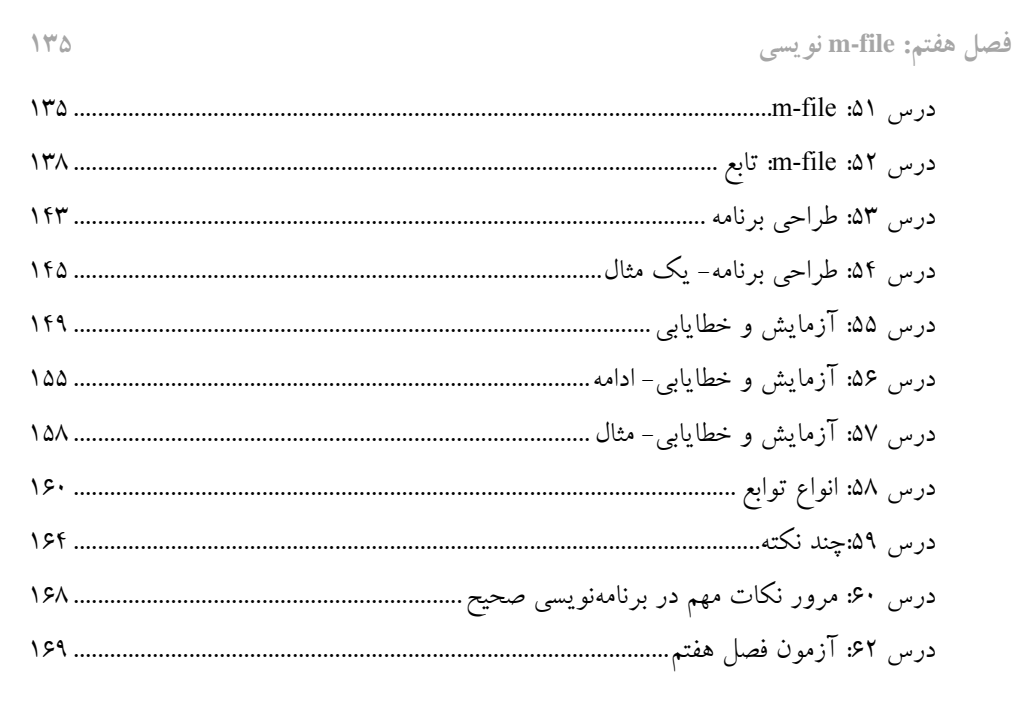

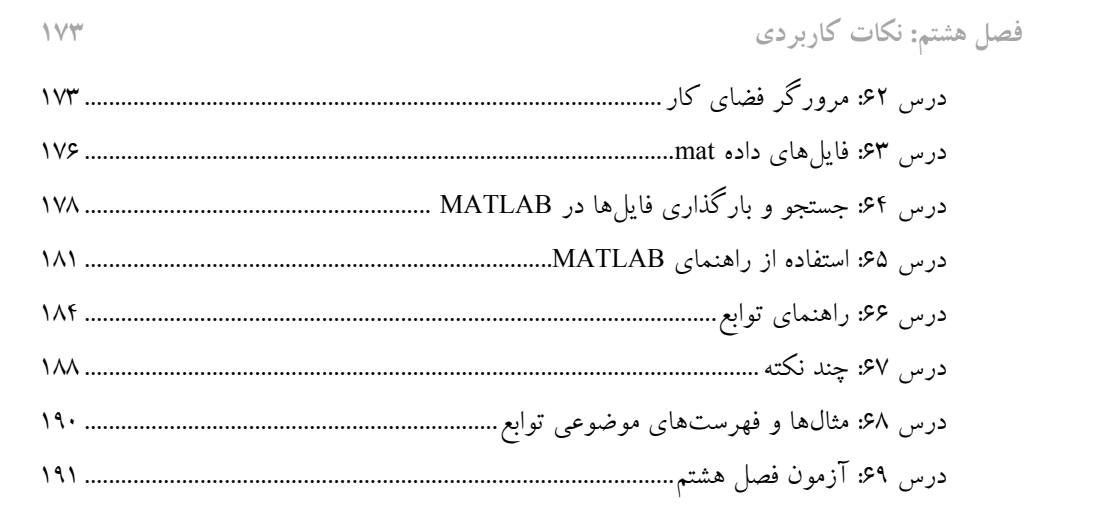

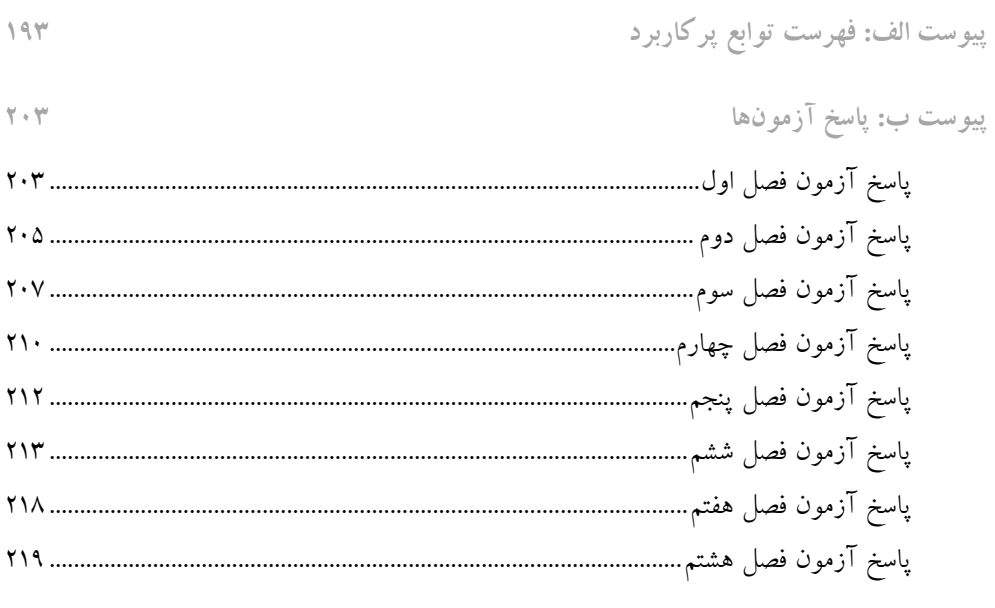

پیوست پ: ویرایشگر زنده

 $YYY$ 

 $191$